<<Visual FoxPro

 $<<$ Visual FoxPro $>$ 

- 13 ISBN 9787040171976
- 10 ISBN 704017197X

出版时间:2004-7

页数:328

PDF

更多资源请访问:http://www.tushu007.com

, tushu007.com

 $,$  tushu007.com

## $\sim$  <Visual FoxPro $\sim$

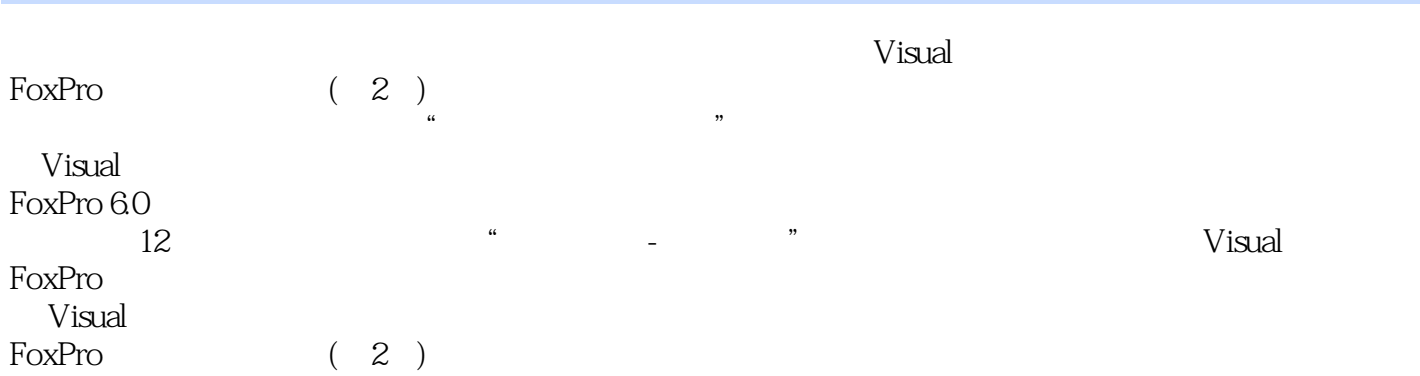

 $,$  tushu007.com

## $<<$ Visual FoxPro $>$

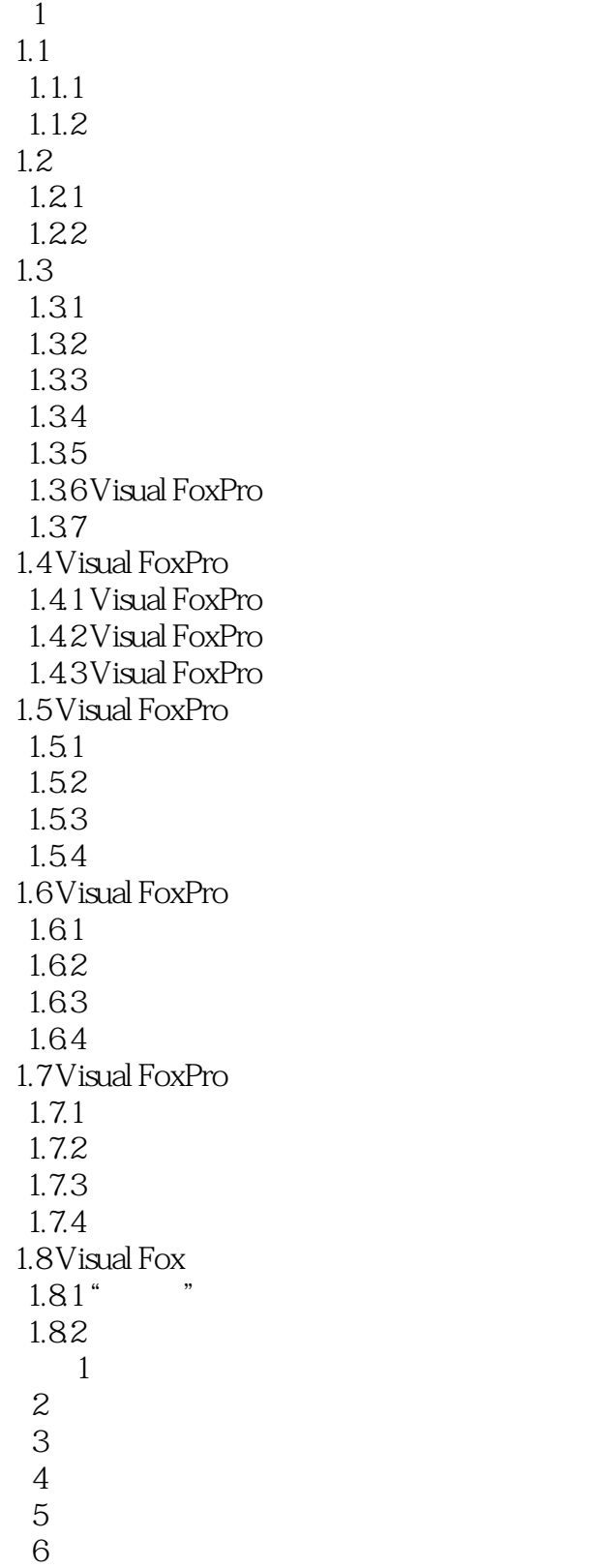

 $,$  tushu007.com

<<Visual FoxPro

 $7$  $\frac{1}{8}$ 9<br>10 OLE  $\frac{11}{12}$  $12$ A Visual Foxpro **B Visual Foxpro** 

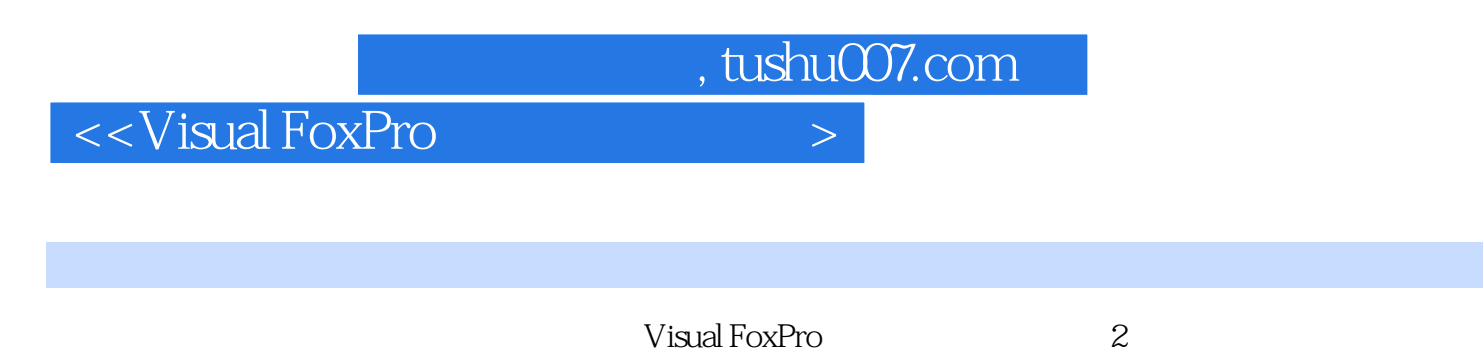

Visual FoxPro 6.0 <br>Visual FoxPro 9.0

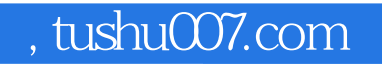

## $<<$ Visual FoxPro $>$

本站所提供下载的PDF图书仅提供预览和简介,请支持正版图书。

更多资源请访问:http://www.tushu007.com